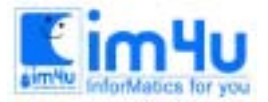

# [초등] 11회 경남 초등 본선

## 문제 1. 최대값

1에서 10까지의 임의의 정수를 하나씩 입력받아 더 해 가면서 합이 21을 넘지 않는 조건에서 최대값이 되는 결과를 출력하는 프로그램을 작성하라.

<처리조건>

- 1) 정수를 입력받을 수 있는 조건은 다음과 같다. 만약 현재까지의 합이 16미만이면 무조건 정수 하나를 더 받아서 하고, 16이상이면 더 받지 못하고 현재까지의 합을 출력한다.
- 2) 1은 11로 계산하되 11을 더한 후의 합이 21을 초과하면 1로 다시 계산한다. 예를 들면 4 8 1 순으로 입 력되었을 때 1이 11로 계산되어 21을 초과하므로 다시 1로 계산하여 현재까지의 합은 13이 된다.
- 3) 만약 현재까지의 합이 21을 초과하면 입력받은 정수를 가운데서 11로 계산된 1이 있으면 다시 1로 계 산한다. 예를 들면 1 1 10 순으로 입력되었을 때 현재까지의 합은 22이다. 이때 첫 번째 1이 11로 계산되었으므로 다시 1로 계산하여 현재까지의 합은 12로 된다.

<입력 및 출력 조건>

- 1) "입력 숫자? 라는 메시지를 출력하고 1에서 10까지의 임의의 정수 하나를 아래와 같이 입력받는다. 입력 숫자? 4
- 2) 만약 입력 값이 999이면 프로그램을 종료한다.
- 3) 만약 현재까지의 합이 16이상 21이하이면 :출력 최종합?" 이라는 메시지와 함께 현재까지의 합을 아래 와 같이 출력한다.
	- 출력 최종합 ? 18
- 4) 만약 현재까지의 합이 21을 넘으면 "21이 초과됨" 그리고 "출력 최종합?"이라는 메시지와 함께 현재 까지의 합을 아래와 같이 출력한다.
	- 21이 초과됨
	- 출력 최종합?22
- 5) 1)로 다시 돌아간다.

## 문제 2. 집합

n개의 서로 다른 양의 정수들의 집합 P와 임의의 정수 M이 주어졌을 때, 집합 P의 원소들중 이들의 합

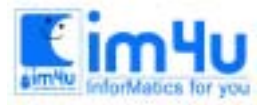

한국정보과학아카데미 $(5)$ 전화 : 02)542-6707 http://www.im4u.co.kr

이 M이 되는 P의 모든 부분 집합들을 계산하는 프로그램을 작성하라.

예를 들면 P = {1, 7, 13, 24, 5, 3, 12} 이고 M = 24 일 때, P의 부분집합들 중 각 부분집합을 구성하는 원소들의 합이 24가 되는 부분집합들은 A ={11, 13}, B ={24}, C = 7, 5, 12}와 같이 된다.

#### <처리조건>

- 1) n은 1에서 10이하로 한다.
- 2) 출력되는 부분집합들의 순서는 무관하다. 예를 들면 {11, 13} 과 {7, 5 12}는 순서에 상관없이 출력해 도 된다.
- 3) 한 집합안에서의 원소들의 수서는 무관하다. 예를 들면 {7, 5, 12} 나 {5, 7, 12} 는 같은 집합으로 간 주한다.
- 4) 합이 M이 되는 부분집합들이 없을 때는 아무것도 출력하지 않는다.

<입력 및 출력 조건?>

- 1) "입력?" 이라는 메시지를 출력하고 임의의 정수들을 차례대로 한 행에 아래의 예와 같이 입력받는다. (각 정수의 구분은 ,로 처리해도 무방함) 입력? 11 7 13 24 3 12
- 2) 만약 최초의 입력 값이 999이면 프로그램을 종료한다.
- 3) "합?"이라는 메시지와 함께 아래의 예와 같이 하나의 정수를 입력받는다. 합? 24
- 4) "출력?" 이라는 메시지와 함께 결과를 아래의 예와 같이 출력한다. 출력? 11 13
	- 24
	-
	- 7 5 12
- 5) 1)로 다시 돌아간다.

## 문제 3. 스카이라인

어떤 도시에 있는 직사각형 모양에 사각형 형태의 지붕이 있는 빌딩들에 대해 그 정확한 위치와 높이가 주어졌을 때, 이 빌딩들의 윤곽선(skyline)을 찾아내어 출력하는 프로그램을 작성하라. 각 빌딩들의 밑바닥 은 같은 선상에 있는 것으로 가정한다.

각 빌딩 Bi는 세 쌍의정수( Li, Hi, Ri)로 표시되며 여기서 각 요소의 의미는 다음과 같다.

Li : 빌딩 왼쪽 부분의 x 좌표

Hi : 빌딩의 높이

Ri : 빌딩 오른쪽 부분의 x 좌표

이와 같이 표시되는 빌딩은 x좌표 Li부터 Ri 까지 높이 Hi를 갖는 직사각형과 그 위에 수평선 기준 45˚ 로 만들어진 삼각형 모양의 지붕을 갖는 것으로 한다.

예를 들면 어떤 빌딩이 (4, 6, 8)로 표시되는 경우 미 빌딩의 모양은 다음과 같다.

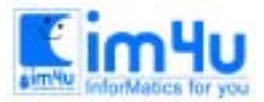

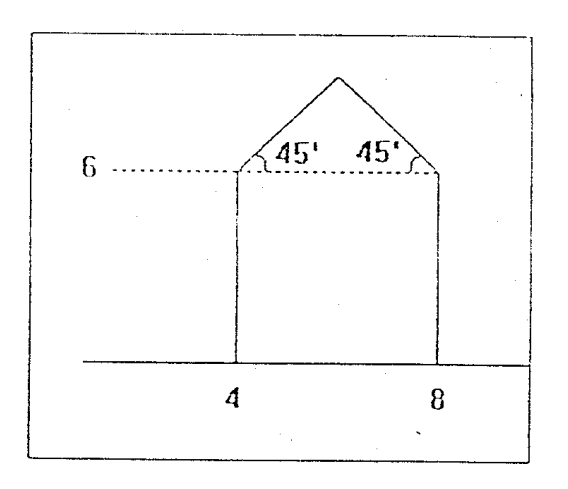

<입력 및 출력 조건>

- 1) "입력?" 이라는 메시지와 함께 한 행에 하나의 빌딩 데이터씩 입력한다. 아래의 예는 세개의 빌딩 데 이터를 차례로 입력 한 것이다. (단, 입력 데이터의 x좌표는 0 이상 30이하로 하며 높이는 0 이산 20 이하로 한다,. 여기서 입력 데이터의 끝은 「-1 -1 -1」로 표시한다. 예 입력? 12 7 16
	-
	- 14 3 20
	- 22 5 23
	- $-1$   $-1$   $-1$
- 2) 위 입력 조건에 맞지 않는 입력이 있을 경우에는 "입력오류!" 메시지를 출력하고 프로그램의 처음부터 다시 실행한다.
- 3) 최초의 입력값이 999이면 프로그램을 종료한다.
- 4) "출력?"이라는 메시지와 함께 아래와 같이 결과를 출력한다.
	- 예) 출력? 12 7
	- 13 8
	- 14 9
	- 15 8
	- 16 7
	- 17 6
	- 18 5
	- 19 4
	- 20 3
	-
	- 22 5
	- 23 5

5)다시 1)로 돌아간다.

### <처리 및 출력 조건>

1) 윤곽선(skyline)이란 겹쳐 있는 빌딩들을 측면에서 보아 이를 2차원 평면상에 그렸을 때 하늘과 닿아

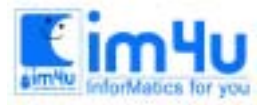

있는 선들을 말한다.

2) 위와 같은 입력 데이터가 주어진 경우 빌딩들의 측면 모양은 그림(a)와 같으며 여기에서 찾아진 윤곽 선은 그림(b)와 같다.

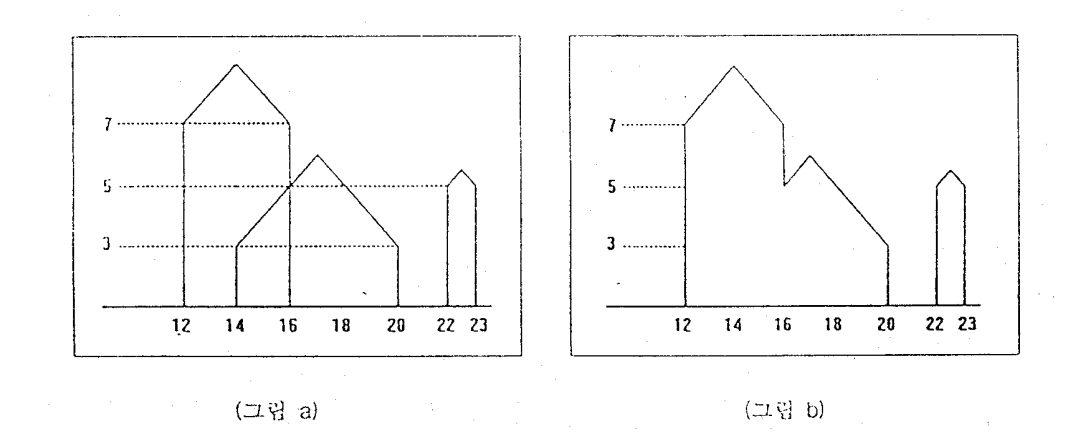

- 3) 입력으로 주어진 빌딩들에 대해, 가장 왼쪽의 x좌표에서 부터 가장 오른쪽의 x좌표까지 사이에 있는 정수값의 x좌표들에 대응하는 윤곽선의 y좌표들을 계산한다.
- 4) 가장 왼쪽의 x좌표부터 가장 오른쪽의 x좌표까지 사이의 정수값을 갖는 x좌표들과 이에 대응하는 윤 곽선의 y좌표들을 한 줄에 한 쌍씩 출력한다. 정수값이 아닌 x좌표에 대해서는 이를 출력하지 않는다. 5) 윤곽선의 y좌표가 0인 경우에는 이를 출력하지 않는다.

## 문제 4. 볼링 점수계산

볼링게임에서 점수를 계산하는 프로그램을 작성하라. <표>

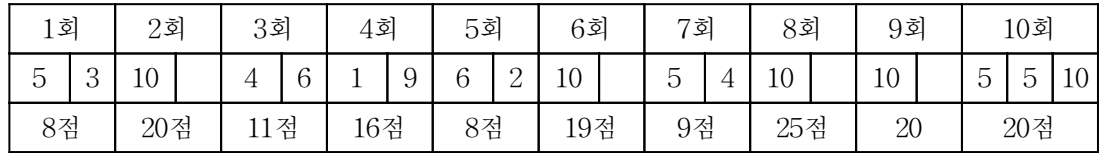

<처리조건>

- 1) 공을 굴려 10개의 핀을 쓰러뜨리는 개임이다.
- 2) 개인은 모두 10회로 운영되며, 1회에서 9회까지는 한 회에 원칙적으로 두 번의 공을 던질 수 있다.
- 3) 한 회에서 공을 구려 넘어뜨릴 수 있는 핀의 개수는 모두 10개이며, 공을 굴려 쓰러진 핀의 개수가 점수가 된다. 그러므로 한 회에서 공을 굴렀을 때의 점수는 0에서 10까지의 정수로 표현된다. 예를 들 면, 위의<표>에서의 1회를 참조하자. 1회 첫 번째에서 10개의 핀중 5개의 핀을 쓰러뜨렸으므로 5점, 1회 두 번째에서 나머지 핀 5개 중에서 3개의 핀을 쓰러뜨렸으므로 3점이 되어, 1회의 점수는 8점이 된다.
- 4) 한해에서 첫 번째 던져서 10개의 핀을 모두 쓰러뜨렸으면 스트라이크라 부르며, 이때에는 더 이상 공

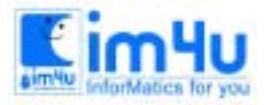

정 보 영 재 교 육 세 터

한국정보과학아카데미 $(5)$ 전화 : 02)542-6707 http://www.im4u.co.kr

을 던지지 않는다. 위의 <표>에서의 2회를 참조한다. 스트라이크인 경우는 10점으로 우선 계산하되 그 다음과 그 다음 다음 던졌을 때의 점수를 각각 10점에 합한다.

예) 2회 : 10(2회 점수) + 4(3회 첫 번째 점수) + 6(3회 두 번째 점수) = 20점

- 5) 두 번만에 공을 모두 쓰러뜨렸으면 스페이처리라 한다. 위의 <표>의 3회를 참조한다. 스페이처리인 경우는 10점으로 우선 계산하되 스페이처리일 때는 그 다음 던졌을 때의 점수를 10점에 합한다. 예) 3회 : 4(3회 첫 번째 점수) + 6(3회 두번째 점수) + 1(4회 두 번째 점수) = 11점
- 6) 10회인 경우는 스트라이크나 스페이처리가 아닌 경우에는 두 번만 던지나 스트라이크인 경우는 공을 두 번 더 던질 수 있는 보너스 기회를 주고, 스페이처리인 경우는 공을 한번 더 던질 수 있는 보너스 기회 주어진다.
- 7) 10회일때의 계산 방법은 다음과 같다.

가) 스트라이크나 스페이 처리가 아닌 경우

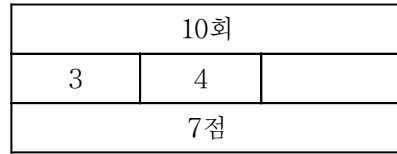

3 + 4 = 7점

나) 스페이 처리인 경우

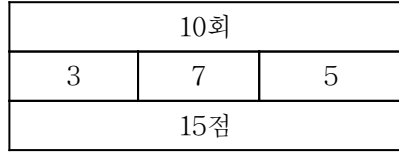

3 + 7 + 5 = 15점

다) 스트라이크인 겨우

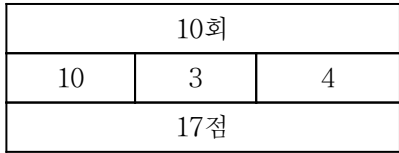

 $10 + 3 + 4 = 17$ 점

8) 1회부터 10회까지의 점수를 모두 더한 총 점수를 출력한다.

예)

총 합계 : 8 + 20 + 11 + 16 + 8 + 19 + 9 + 25 + 20 + 20 = 156점

### <입력 및 출력 조건>

- 1) 1회부터 10회까지의 점수를 "점수 입력?" 이라는 메시지와 함께 차례로 아래와 같이 입력 받는다. (각 점수 사이는 , 로 처리하여도 무방하다.)
	- 점수 입력? 5 3 10 4 6 1 10 6 2 10 5 4 10 10 5 5 10
- 2) 만약 잘못된 점수가 입력되면 "입력 오류!"라는 메시지를 아래와 같이 출력하고 다시 1)로 돌아간다. 점수 입력? 6 3 10 8 0 6 8 5 4 9 0 8 1 4 3 2 7 3 6 입력 오류!
- 3) 만약 최초의 입력값이 999이면 프로그램을 종료한다.

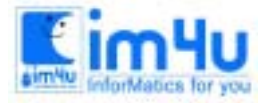

정 보 영 재 교 육 센 터

- 4) "총 합계?" 하는 메시지와 함께 총 점수를 아래와 같이 출력한다.
- 총 합계? 156
- 5) 다시 1)로 돌아간다.

## 문제 5. 도시 이동

다음의 그림 1은 4개의 도시(A, B, C, D)들과 도시들 사이의 한 방향길(화살표)를 표시한 그래프(graph) 이다. 여기서 도시간에 표시된 화살표 (→)는 그 방향으로만 진행이 가능하다. 한 도시에서 다른 한 도시로 화살표를 따라 도달 할 수 있으며 두 도시간에 경로가 있다고 정의한다. 각 도시간의 경로가 잇는지 없는 지를 찾는 프로그램을 작성하라.

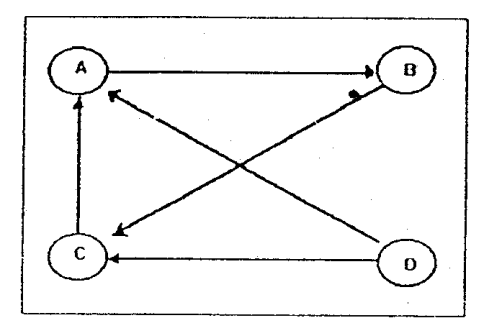

<그림 1>

<처리조건>

1) <그림 1>은 아래의 <그림 2>와 같은 2차원 배열로 표현할 수 있다. 여기서 두 개의 도시 사이의 숫 자 1은 다른 도시를 거치지 않고 한번에 도달 할 수 있는지를 나타내고, 아니면 0으로 나타낸다.

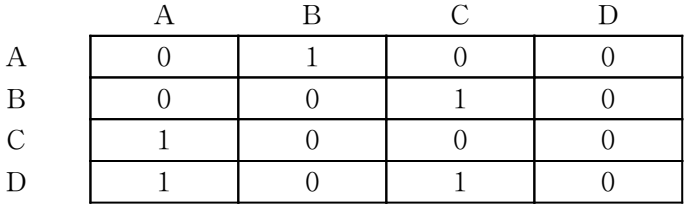

<그림 2> 그래프의 배열 표현

2) 최종적으로 각 개의 도시 사이에의 경로가 있는 지의 여부를 <그림 3>과 표시할 수 있도록 한다. < 그림 3>에서 1은 두 도시간에 경로가 있음을 나타내며 0은 경로가 없음을 나타낸다.

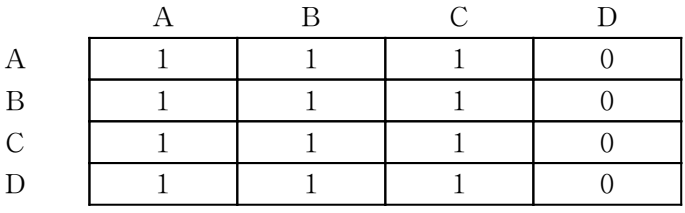

<그림 3> 최종 결과의 경우

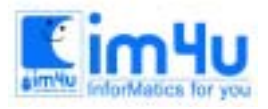

<입력 및 출력 처리>

- 1) "경로입력?" 이라는 메시지와 함께 경로가 1인 데이터를 아래와 같이 입력 받는다. 경로입력? 0 1 0 0
	- 0 0 1 0
	- 1 0 0 0
	- 1 0 1 0
- 2) 만약 999를 입력하면 프로그램을 종료한다.
- 3) "모든 경로 출력?"이라는 메시지와 함께 출력값을 아래와 같이 출력한다. 모든 경로 출력? 1 1 1 0
	- 1 1 1 0
	- 1 1 1 0
	- 1 1 1 0
- 4) 다시 1)로 돌아간다.

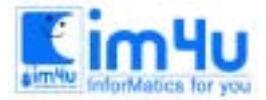

## 11회 경남 학생 컴퓨터 경진대회 본선 문제

초등학생부 : 1995. 8 21, 시간 : 150분, 경상남도 교육청

## 문제 1. 반올림

4자리 이상의 자연수를 키보드로 입력하여 일의 자리, 십의 자리, 백의 자리에서 반올림하여 출력하는 프 로그램을 작성하시오.

<작성요령>

1. 수를 입력할 때 다음의 경우에는 "입력잘못"이라는 메시지를 출력하고 다시 입력 받는다. ① 숫자가 아닌 문자가 섞였을 때 ② 소수일 때 ③ 4

2. 반복하여 실행하다가 입력하는 수가 0이면 프로그램의 실행을 끝낸다.

<보기>

```
RUN
 반올림할 수 = 2A3 딘
 입력 잘못
 반올림할 수 = 234.56 日
 입력 잘못
 반올림할 수 = 345 日
 입력 잘못
 반올림할 수 = 6543 □
    일의 자리에서 반올림 = 6540
    십의 자리에서 반올림 = 6500
    백의 자리에서 반올림 = 7000
 반올림할 수 = 0 ꏮ
OK
```
### 문제 2. 정렬과 평균

두 자리의 양의 정수 9개가 있다. 이 수들을 작은 수부터 크기 순으로 정렬한 후 2자리의 양의 정수 하 나를 키보드로 입력받아 크기 순으로 정렬(오름차순)하고 평균을 구하는 프로그램을 작성하시오.

### <작성요령>

1. 처음 사용할 DATA는 90, 10, 30, 50, 20, 40, 60, 70, 80으로 한다.

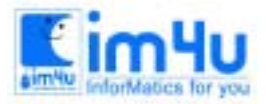

- 2. 정렬되어 있는 수의 평균은 소수 첫째자리에서 반올림하여 정수로 출력한다.
- 3. 입력한 수는 직전에 정렬된 수들의 크기와 비교하여 알맞은 위치에 정렬하는데 ① 입력한 수가 2항에서 구한 평균보다 크면 제일 작은 수를 없애고 ② 입력한 수가 2항에서 구한 평균보다 작으면 제일 큰 수를 없앤다.
- 4. 반복하여 수행하다가 0을 입력하면 실행을 끝낸다.

5. 입력하는 수가 2자리의 수가 아니면 '입력 잘못'이라는 메시지를 출력하고 다시 입력을 받는다.

### <보기>

```
RUN
 10 20 30 40 50 60 70 80 90
  정렬된 수의 평균 = 50
  세로 입력하는 수 = 64 日
 20 30 40 50 60 64 70 80 90
  정렬된 수의 평균 = 56
  새로 입력하는 수 = 18 日
 18 20 30 40 50 60 64 70 80
  정렬된 수의 평균 = 48
   새로 입력하는 수 = 0 日
OK
```
## 문제 3. 가구조사

어느 마을에서 가구별 월소득과 가족수를 조사하고 있다. 조사된 자료를 수시로 데이터 파일에 저장한 후 결과를 처리하려고 한다. 다음 작성요령에 따라 프로그램을 만드시오.

<작성요령>

- 1. 선택내용에서 입력을 택하면 자료를 저장할 파일이름을 키보드로 입력한다.
- 2. 입력할 자료는 ①가구번호 ②월소득 ③가족수 이며 수시로 추가하여 저장할 수 있게 한다.
- 3. 2항의 입력시에 가구번호가 999이면 입력을 끝낸다.
- 4. 2항의 입력이 끝나면 자료의 저장 여부를 물어 'Y'이면 저장, 'N'이면 저장않고 재입력을 받는다.
- 5. 출력은 가구별 월소득과 가족수의 평균을 구하여 화면에 출력한다.
- 6. 저장할 파일을 생성할 수 없으면 화면상으로 입력과 결과를 출력하도록 한다. (단, 5항과 같이 처리했 을 때에는 파일의 쓰기와 읽기 부분의 감점이 있다.)

<보 기>

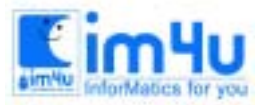

한국정보과학아카데미 $(5)$ 전화 : 02)542-6707 http://www.im4u.co.kr

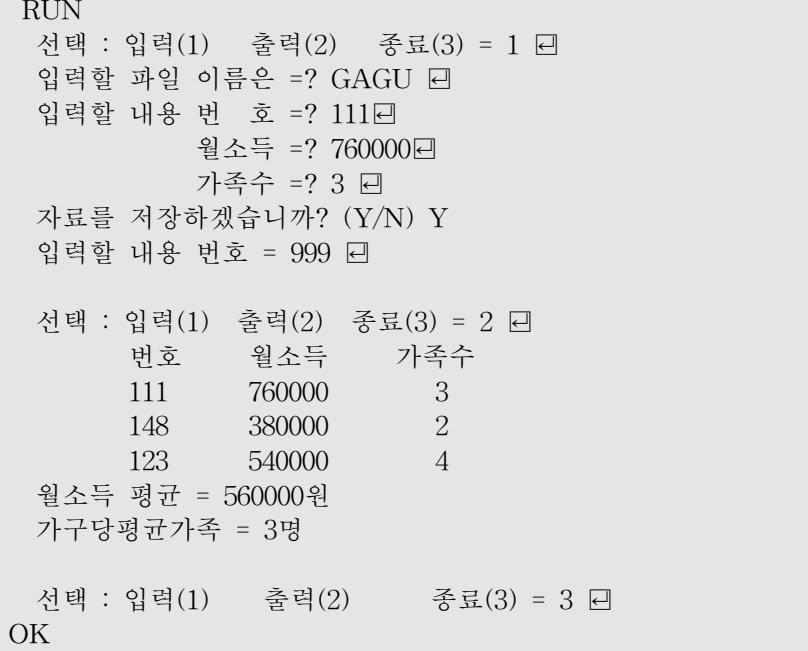

## 문제 4. 무인요금계산

유료도로에 설치된 무인 요금 계산기가 작동하는 프로그램을 작성하시오. 이 도로의 통행요금은 소형차 (200원), 중형차(300원), 대형차(400원)이며 상황판은 고정되어 변화하는 숫자만 바뀌어 출력된다. 그리고 요 금지불에 사용하는 돈의 종류는 1000원, 500원, 100원 3종류이다.

### <작성요령>

- 1. 상황판에는
	- ① 통행한 차량의 종류별 대수를 나타낸다.
	- ② 통과한 차량이 낸 요금의 합계를 나타낸다.
	- ③ 거스름돈의 준비 상화을 500원과 100원을 구분하여 표시한다.
- 2. 자료의 입력은

① 통행차량의 종류는 대형차 = T 중형차= M 소형차= S의 영문자를 입력한다.

- ② 입력금액은 3종류의 돈으로만 표시한다.(1000원과 500원은 1개, 100원은 해당개수의 금액)
- 3. 거스름 돈이 부족하면 ' H' 키를 눌러 10개를 보충하여 거슬러 주고 나머지 수량을 표시한다.
- 4. 메시지 표시부분에 나타나는 내용
	- ① 입력한 차량이 T, M, S가 아니면 '입력잘못' 메시지를 출력하고 재입력을 받는다.
	- ② 요금이 부족하거나 지정한 3종류의 금액이 아니면 '입력 잘못' 메시지 후 재입력을 받는다.
	- ③ 금액이 맞으며 '거스름 \*\*\*원 통과 !' 메시지를 출력한다.
	- ④ 다음 차가 왔으면 'Y'를 눌러 입력을 받고, 프로그램의 실행을 마치고 싶으면 'N'을 입력한다. 'Y' 일 때에는 통행차량, 입력 금액, 메시지 부분을 지워야 한다.
- 5. 상황판의 형태 및 보기 화면(점선 부분은 필요에 의해 메시지를 출력후 지운다.)